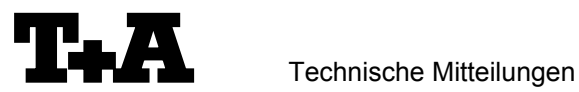

V 1.11

# **RS232** control of the P10

#### **A) Direct control via the RS232 interface of the P10**

P10 pre-amplifiers can be controlled by any control device having a RS232 serial output port (PC, CRESTRON home automation system etc.) through the RS232 input on their rear side.

#### **B) Control of asystem with P10 and source devices**

To control a complete system consisting of the P10 and one or more  $T+A$  R-Link source devices (like D10), use the T+A RS232 interface adaptor MRA-CK.

Control codes for the source devices are given in separate documents.

For details about connecting and operating the adaptor see the user manual of the adapter "UM\_RS232\_Adapt.doc".

## Settings for the system controller

The RS232 port of the control device should be set as follows:

Baud rate: 115.200 Data bits: 8 Stop bits: 1 Parity: none Flow Control: none

# T+A RS 232 Protocol

The P10 uses the standard T+A RS232 command protocol as described in detail in the documents "TA\_RS232\_protocol.doc" and "RS\_232\_Command\_Codes.doc".

#### **Format of the command telegrams**

A command telegram to the P10 consists of 6 bytes. The complete telegram should be sent without pauses between the bytes.

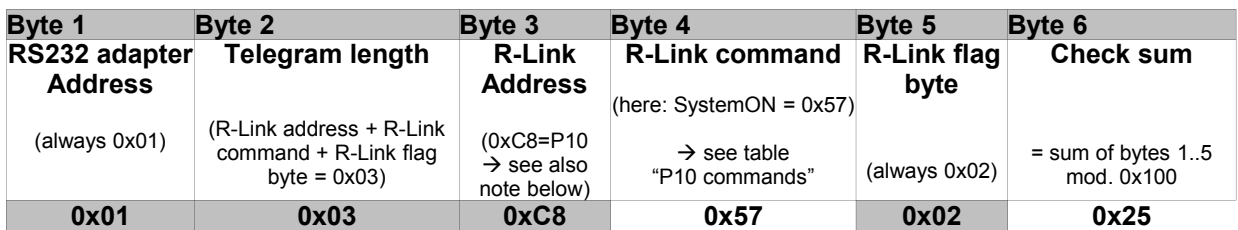

#### Example: SYSTEM ON command

**Byte 1, 2, 3, 5** : for the P10 these bytes have the fixed values as shown in the table above

**Byte 4** : R-Link command according to the table of RCII commands (see "RS\_232\_Command\_Codes.doc")

**Byte 6** : check sum == (byte1+byte2+byte3+byte4+byte5) modulo 0x100

#### **Note :**

The R-Link address **0xC8** is used for all standard P10 commands.

There exist a few additional commands (system commands) for some special functions. For these commands the address **0xC4** has to be used. A list of these commands is given in appendix 1.

### **Format of the acknowledge (ACK) telegrams**

The P10 will process each received command telegram and it will send an acknowledge telegram approx. 25...35 ms after receiving the command.

The ACK telegram consists of 2 bytes:

**Byte 1** is the RS232 address of the command telegram received before (=byte 1 of the command telegram =  $0x01$ .

**Byte** 2 is the acknowledge byte. If this byte is equal to the check sum of the command telegram (byte6 of the command) then the command was received correctly.

If byte 2 has a value different from the check sum of the command, an error has occurred (see table below).

#### **Format of the ACK telegram:**

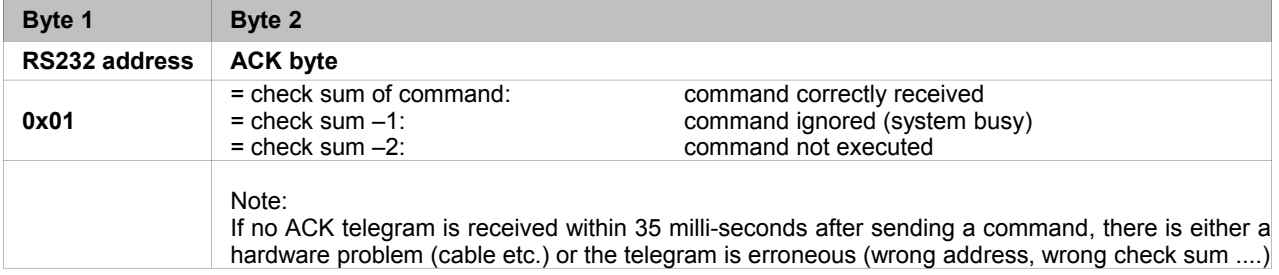

After the ACK telegram, the P10 is ready for the next command.

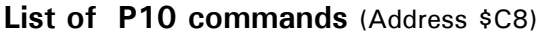

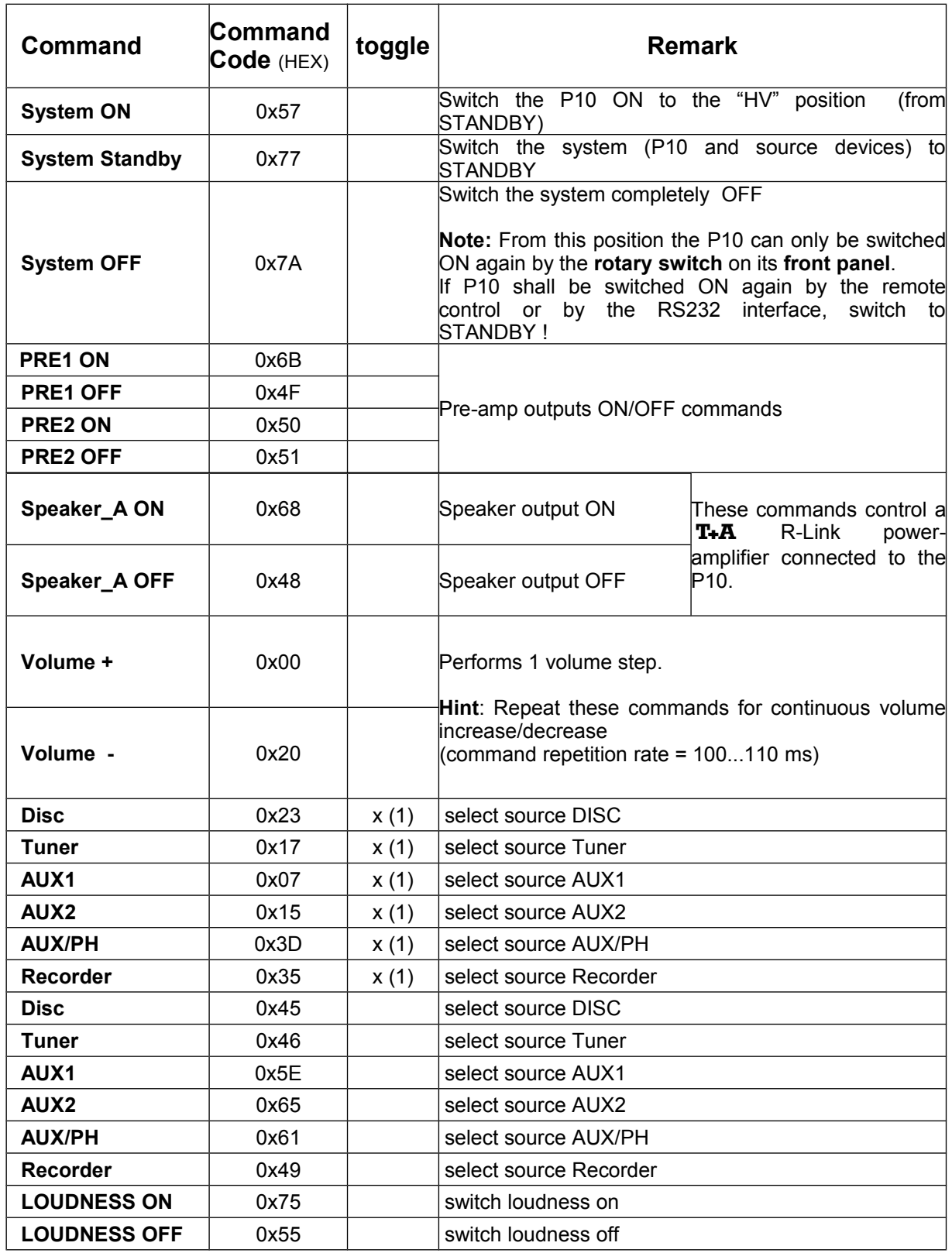

(1): In conjunction with a  $TA$  surroundecoder (DD1535) this key will toggle between the P10 source and the appropriate DD 1535 sources

### **History**

V1.0 initial version (29/11/06) V1.1 direct source commands added  $(14/02/08)$ V1.11Checksum computation corrected (mod 0x100)(20/11/2012)